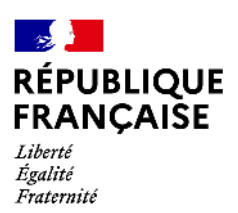

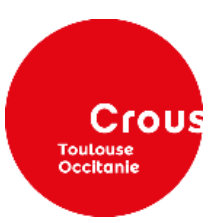

Annexe 1 - Formulaire Création/modification de tiers

## **FICHE À REMPLIR DANS LE CADRE DE LA MODIFICATION OU CRÉATION D'UN COMPTE TIERS**

Crous de Toulouse – Occitanie

## **À transmettre par retour mail à l'expéditeur de la demande**

Création  $\square$  Modification  $\square$ 

## Bonjour,

- Numéro de téléphone :

Afin de créer un nouveau compte tiers dans le logiciel ORION NG, nous sollicitons de votre part les informations suivantes :

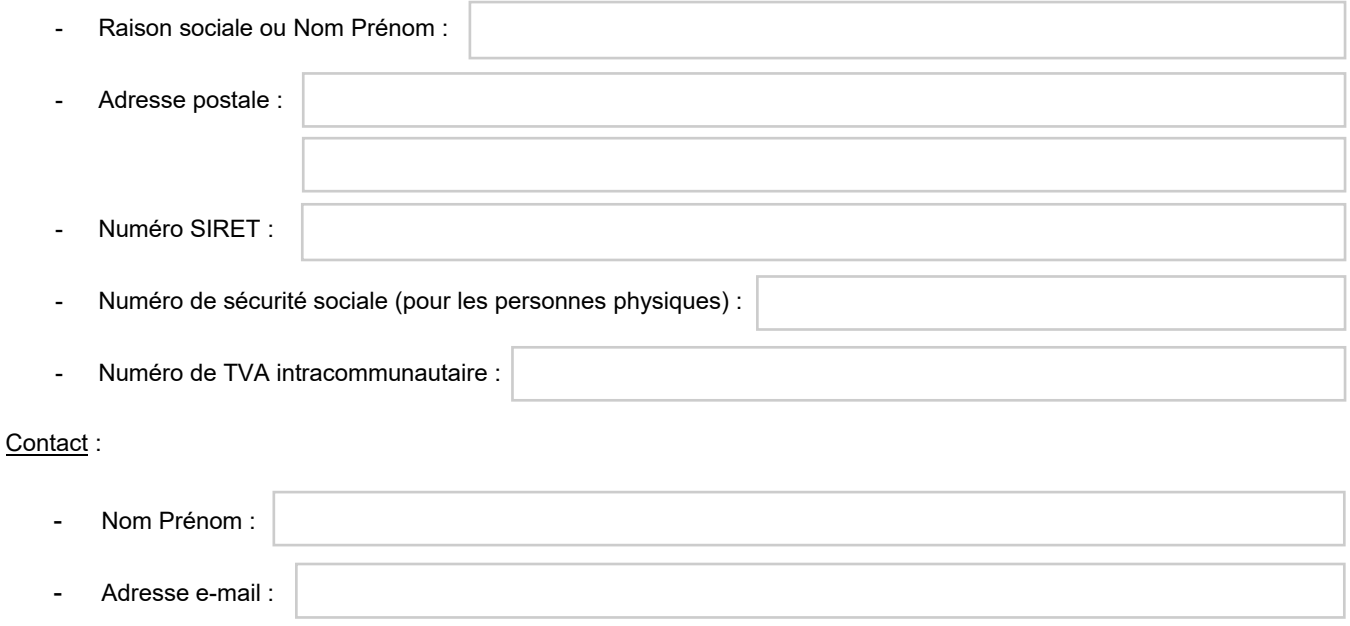

Joindre un RIB lisible et à jour contenant un numéro IBAN et un BIC ou SWIFT valable

À Toulouse, le

Signature (obligatoire)